# **公開鍵暗号(RSA暗号)解説その1 具体例の確認について**

最近の情報通信技術の中でも、公開鍵暗号技術はその名称がミステリアスなこともあって、広く知られた 技術になっています。しかし、ベースとなる仕組みについても知られているかといえばそうでもないようです。 そこで2回に分けて解説を試みました。

ググってみると沢⼭のサイトで説明がありますが、定性的な説明で満⾜できなかったり、技術的な解説でも 前提を十分に説明しないまま、専門家でもない素人相手に【これでわかるだろう】的な記述が多く、理解する のに苦労します。

そこで本格的でかつ分かりやすい【高校数学の美しい物語 RSA暗号の仕組み】を参考にしながら、推奨されて いる前提知識を補⾜的に加えて、公開鍵暗号の原理について解説をしていきます。

・高校数学の美しい物語 RSA暗号の仕組み https://manabitimes.jp/math/1146

まず公開鍵を使っての暗号化と復号化は以下の様に⾏われます。

## 1. メッセージを受け取る側の準備

- 大きな素数  $p, q$  を生成し,  $n = pq$  とする
- $(p-1)(q-1)$  と互いに素な整数  $k_1$  を取ってくる
- $k_1k_2 \equiv 1 \pmod{(p-1)(q-1)}$ なる  $k_2$  を取ってくる (→補足1)
- $n \geq k_1$  を公開する (公開鍵),  $k_2$  は公開しない (秘密鍵)
- 2. メッセージを送る側の暗号化方法
	- 送りたいメッセージを  $m$  とする。ただし,  $m$  は  $n$  未満の正の整数とする
- 公開鍵を用いて $m^{k_1}$  を  $n$  で割った余りを計算し,これを暗号文( $C$  とおく)とする
- 3. メッセージを受け取る側の復号方法
- 暗号文  $C$  と秘密鍵  $k_2$  を用いて $C^{k_2}$  を  $n$  で割った余りを計算すると,実はこれがも とのメッセージに一致する (→補足2) !

(補⾜1,補⾜2については「公開鍵暗号 その2」で補⾜します。)

これを読んで、暗号化の流れをトレースするだけでも苦労するので、この説明に追加の解説を付け加えます。 【⼤きな素数がなぜ必要か?】

これは復号化すると、**<sup>n</sup>** で割り算をした時の剰余が元の平⽂になるので、それ以上に⼤きい除数**<sup>n</sup>** が必要 になると言うのが理由です。つまり【割った時の余りが平文になるので、割る数が平文よりも大きくないと 平分戻せない、復号できない。】と⾔う理屈です。

【互いに素】

この意味は二つの数が互いに共通な約数を持たない事を言います。15と8というような関係です。

【剰余計算 合同式 (割った余り計算)】

まず、基本となる剰余計算について説明すると、これは⽂字通り、割り算の余りを計算することで **7÷3** の 余りは **1** これを合同式で **7≡1(mod3 )** と記述します。ここで除数より⼀つ少ない剰余の種類があることに 注意です。つまり除数が**3** ならば剰余は**1** ,**2** の2種類ということです。だから、平⽂が100桁の数字で表現 されている場合には、除数 **n** は100桁以上にならないといけません。

但し、合同式の計算はなじみがないので、できる限り、普通の計算式に直して説明していきます。

【素因数分解】

2つの素数の積を元の2つの素数に分解すること。積が⼤きくなればなるほど難しくなることが知られてい ます。例えば、**101×171** の結果である**17271** から元の**101** と**171** を⾒つけることは、計算機を使っても 虱つぶしに計算をする必要があり、桁数が大きくなればなるほど時間がかかります。(注1) (注1)ネット上のサイトでは2048ビット(=617桁)の**<sup>n</sup>** を使って、暗号化しています。 この桁数では暗号を 破るのに、スパコンでも数億年かかるそうです。

#### 【累乗計算】

これは良く知られているように、**2** の**3** 乗は**8** と⾔う計算のこと。乗数が⼤きくなるとパソコンでも⼤変です。 【公開鍵暗号の準備】

暗号化の手順が理解ができたところで、具体的に数字を決めて動きを確認します。結構、試行錯誤をします。 なんでこんな手順を踏むのか?と疑問があるでしょうが、少々辛抱。次回「公開鍵暗号その2」でその解答が 分るとすっきりします。実際に計算してみると「へぇ」と思うと同時に大変だという事を感じれば十分です。

まず、**暗号受信者=暗号作成者**は⼆つの**素数**を選び**、それをp とq とします。**これは⼀応、⾃由に選べます。 ここで**n=p×q** とします。次に**(p-1)・(q-1) と互いに素な数k <sup>1</sup>**を⾒つけます。⾝近な例でp=3,q=5 とします。  $\zeta$ うすると(p-1)· $(q-1)$ =8なのでk 1の候補は例えば3となります。3と8は共通の約数を持っていません。 これまでの準備で公開鍵を作ることができました。**暗号作成者はn=15 とk <sup>1</sup> =3 を公開鍵として公開します。** そして暗号作成者は同時に<sup>k</sup> <sup>1</sup>・k <sup>2</sup><sup>≡</sup> **1(mod(p-1)・(q-1)) となるk <sup>2</sup> を⾒つけて**おきます。

今回の例では3・k <sup>2</sup>≡1(mod8) 。つまり<sup>k</sup> <sup>2</sup>=3,11,19 …が候補ですが、計算が楽なので⼀番⼩さい **K <sup>2</sup>=3** と します。そして、この **k <sup>2</sup>=3 は暗号作成者**だけが知っている**秘密鍵**として公開しません。つまり暗号作成者 は**素数p とq の掛算結果<sup>n</sup> と**それから計算できる**k <sup>1</sup>のみを公開**します。**p ,q は公開しない**ので暗号やぶりは 難しいことになります。

## **【具体例1】**

これまで準備した数値で実際に暗号化と復号化を⾏ってみます。**暗号化する数字を 12** (12 <15 )とすると **12 の3 乗**なので**1728 。**これを15 で割った**剰余は 3 。暗号化された数値は 3 。これを暗号として受信者に送り** ます。これを復号するには、受け取った**3** を**秘密鍵 3 で3**乗して**n=15** で割り余りを求める必要があります。 **計算すると 3 の3 乗 割る15 なので 27÷15=1 余り12 。**つまり**余り**が最初の**暗号化する前の数字列12** に ⼀致しており、復号ができました。

ここまで簡単そうに書いてますが、実際に計算してみると、うまい k 1や k 2がそう簡単に見つかりません。 エクセル程度で試そうとすると結構、⼤変な作業です。

もう一つ例題を作ってみます。具体例1は数字が揃っているので、偶然正しいのかも知れず、別の数字でも 成り立っているかを確認します。

### 【**具体例2**】

元の平文を57として、p=5,q=13 を選びます。n=65 57<65なので一応条件は満たします。m=57です。 ここで**k <sup>1</sup>・k <sup>2</sup>≡1(mod(p-1)・(q-1))** なる**k <sup>1</sup>,k <sup>2</sup>**を⾒つけないといけません。これが結構な難物です。 **k <sup>1</sup>・k <sup>2</sup>**≡**1(mod48)** つまり**k <sup>1</sup>・k <sup>2</sup>=49 n=65と互いに素** でないといけませんが、 今回は**k <sup>1</sup>=k <sup>2</sup>=7** とします。

暗号⽂は 57 を7乗して65 の余剰を求めます。エクセルを使って計算すると暗号⽂は **8** となります。 復号するには 8 を7乗して65 の余剰を求めます。同じくセクセルを使って計算すると復号⽂は **57 です。** これでめでたくもとの平⽂**m= 57** に戻すことができました。

数字の短い例しか作っていませんが、エクセル程度ではこれが限界です。ただ、公開鍵⽅式を使って短い 数字列を暗号化し、これを共通鍵として使えば、共通鍵暗号通信を⾏うこともできます。

## **次回「公開鍵暗号その2」では、なぜこんなうまい⽅法があるのか、その原理である数学的な証明を紹介します。**

【公開鍵暗号を再確認する】

下のエクセルを使って確認ができます。公開鍵暗号が適切に動くことを確認してください。 **p,q,k <sup>1</sup> ,k <sup>2</sup>**は意外に⾃由に選択ができませんので、あらかじめいくつかの数字のセットを作っておきました。 これを利用して、確かに公開鍵で暗号化、復号化ができることを確認してください。

元の数字列であるmはあまり大きくなるとエクセルにエラーが出るので、10程度の数字にしておくことが無難 です。

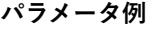

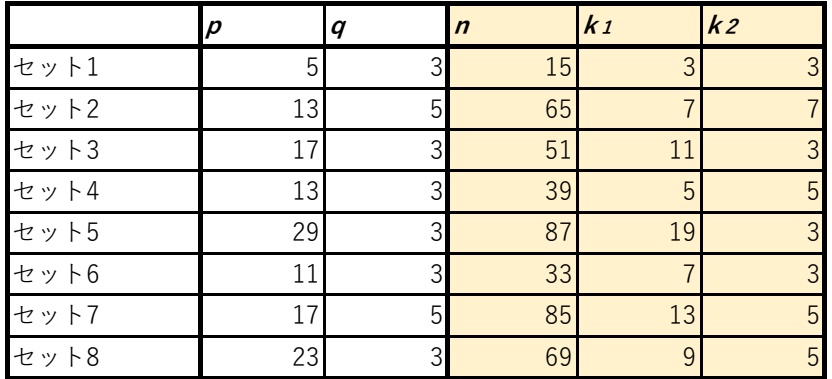

①適⽤するパラメータを選択し、平⽂にnより⼩さい数字②を⼊⼒すると暗号⽂、復号⽂が表⽰されます。

適⽤するパラメータ **<sup>n</sup> k <sup>1</sup> k <sup>2</sup>**

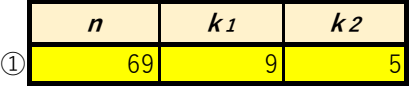

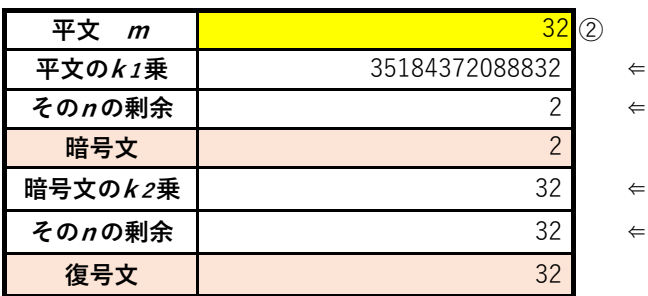

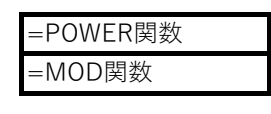

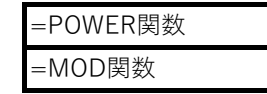

以上